# **Uso de imagens CBERS-2B na atualização da base cartográfica dos açudes do Estado da Paraíba.**

Allan Tavares Carvalho<sup>1</sup> Isaias Veríssimo Lopes<sup>1</sup>

<sup>1</sup> Universidade Federal de Campina Grande - UFCG CEP 58429-140- Campina Grande - PB, Brasil [allantcarvalho@hotmail.com](mailto:allantcarvalho@hotmail.com) [isaias\\_v@hotmail.com](mailto:isaias_v@hotmail.com)

**Abstract.** The present work is to use a method of image processing for updating information of the water reservoirs of the State of Paraíba ranging from acquisition of raw data, which are isolated bands of a satellite, available free from the INPE, passing by the same digital processing techniques using DIP, as the registry, elimination noise, geometric correction, enhancement and supervised classification, to the production of thematic maps using GIS software, containing updated information on the number, location and area of occupancy reservoirs. These processes are presented through a compilation of mechanisms currently used in the extraction of information from the scanning the earth's surface by sensing systems, such as CBERS System, to which it has used in this work. On a more practical and applied the methodology suggested in this study reduces both the processing time by the hardware, as that required for the operator, since this methodology does not use more conventional procedures of image processing such as the segmentation, and yes, just make use of contrasting techniques for separating the target of interest. Thus, the implementation of related procedures had results that showed an increase of over 45% in the number of dams, among other results, such as dams that have undergone considerable morphological changes and those that disappeared over time.

Palavras-chave: remote sensing, digital image processing, dams, CBERS\_2B, sensoriamento remoto, processamento digital de imagens, açudes, CBERS-2B.

#### **1. Introdução**

A maior área semi-árida povoada do mundo é o sertão nordestino. Esta região é singularizada por diversos fatores naturais e sócio-econômicos que se coadunam no que concerne às ações desmedidas do homem e de suas relações sociais de produção. A irregularidade do clima, enfatizando estiagens periódicas, muitas vezes é devastadora e provoca prejuízos irreparáveis, principalmente perdas de vidas humanas. Desta forma, as regiões marcadas por este transtorno sofrem mais no que tangem os processos de construção social.

Deparando-se com esta realidade se faz necessária uma reorganização das estruturas e das políticas de gestão dos recursos hídricos, a começar pela atualização das bases cartográficas das áreas mais afetadas com a carência deste recurso.

O geoprocessamento como sendo uma ciência transdiciplinar, Rocha (2002), trabalha principalmente com a relevância da localização espacial, através de métodos e tecnologias, agrega processos que vão desde a coleta de dados até as análises mais refinadas sobre a espacialização dos objetos estudados.

Este trabalho propõe-se a aplicar uma metodologia que possibilite uma atualização das informações hídricas do Estado da Paraíba. Estas informações permitirão; determinar as áreas de inundações dos reservatórios da região e disponibilizar dados atualizados para os órgãos de gestão das águas do Estado da Paraíba, promovendo assim, o monitoramento dos espelhos d'água.

Portanto, para a atualização destes dados, que correspondem a grandes áreas e requerem uma atualização sazonal, o sensoriamento remoto – SR mostrou-se a melhor solução para uma resposta com dados confiáveis e em um intervalo de tempo satisfatório. Uma vez que o SR é definido por Lillesand e Kiefer (1987), como

> "... a ciência e a arte de receber informações sobre um objeto, uma área ou fenômeno pela análise dos dados obtidos de uma maneira tal que não haja contato direto com este objeto, esta área ou este fenômeno".

Esta tecnologia possibilita a geração de dados consistentes, atuais e seguros sobre os espelhos d'água da região a partir da classificação das imagens tomando por base métodos de realce de contraste que evidenciem melhor os corpos d'água existentes na área estudada.

#### **3. Metodologia**

Neste trabalho o alvo que será identificado e discriminado de forma mais criteriosa é a água presente em reservatórios, sendo eles naturais ou artificiais. Pertencentes as bacias hidrográficas do Estado da Paraíba.

A proposta do estudo, para atualização das informações hídricas do Estado da Paraíba, é fundamentalmente em cima do uso de imagens de satélites, mais precisamente das imagens do CBERS 2B, que serão inseridas no software de análise de dados SPRING na versão 4.3.3, para o processamento de dados das imagens geradas.

Esta atualização baseia-se na detecção de alterações nos espelhos d'água do Estado da Paraíba, identificando e atualizando as áreas inundadas que não constam da carta topográfica da área analisada, ou que foram modificadas. Depois, fazendo uma comparação estatística do aumento ou diminuição do número de açudes naquela região. Apontando alterações de aumento, diminuição, surgimento, ou ainda extinção de reservatórios na área monitorada.

A metodologia inclui ainda a aquisição e processamento digital de imagens, classificação de alvos e produção de mapas temáticos. Estas três grandes etapas sucedem-se e dividem-se em: pré-processamento das imagens - registro e correções geométricas; processamento – realce de imagens; classificação supervisionada –

treinamento, classificação e mapeamento; produção de mapas temáticos expressando as alterações das áreas inundadas na região.

## **3.1. Registro**

A primeira imagem de órbita 149 e ponto 108 do mês de outubro de 2007 foi chamada de Imagem 1 e a segunda de órbita 150 e ponto 108 do mês seguinte, foi chamada de Imagem 2. As duas imagens utilizadas na pesquisa foram registradas, processadas e classificadas separadamente conservando os mesmos parâmetros de processamento e classificação.

No início do processo de registro foi realizada a importação do arquivo DXF da carta Itaporanga que serviu de base para o georreferenciamento das imagens através da aquisição das coordenadas de pontos estratégicos, Segundo Moreira (2004), este procedimento consiste em tomar coordenadas de pontos devidamente identificáveis, como vértices de estradas, rios e açudes. Para o registro da Imagem 1, de órbita 149 e ponto 108, utilizou-se a banda 4 correspondente à faixa do infravermelho próximo, já que o alvo estudado é a água, que nesta banda contrasta muito com os outros alvos. Moreira (2004), afirma que para o bom entendimento da água do ponto de vista do sensoriamento remoto, o conhecimento de suas propriedades físicas é de extrema relevância para o entendimento do comportamento espectral tanto dela, de forma isolada, como nos demais alvos da superfície. Tendo a imagem em tela, o operador de contraste linear foi utilizado para realçar e melhorar a visualização dos pontos de controle necessários ao registro da imagem. Quinze foram os pontos utilizados neste trabalho para um registro satisfatório da Imagem1. Para o registro da Imagem 2, oito foram os pontos escolhidos, visto que, a área analisada não necessitava do mesmo número de pontos de controle por se tratar de uma área menor que a da Imagem 1. Para este registro foram tomados os seguintes parâmetros: grau de polinômio *1* e interpolador *vizinho mais próximo*. Após esta etapa uma imagem foi gerada contendo todos os pontos já ajustados ao arquivo DXF da carta Itaporanga.

# **3.2. Realce de Imagens**

Um diferencial deste trabalho é a forma de processar as imagens, pois antes da classificação propriamente dita, a imagem foi realçada utilizando um procedimento bastante conhecido, o de aumento de contraste Moreira (2004), explica o que ocorre na prática neste processo, "... os níveis de cinza mais baixos são arrastados para próximos de zero (tonalidade mais escura) e os mais altos, para próximos de 255 (cinza-claro)".

Este processo se deu da seguinte forma: com o cursor de informação de *pixel,* vários pontos da imagem, aonde a reflectância era muito baixa, foram observados para servirem de referência na composição de um intervalo seguro que representasse tudo aquilo que fosse água na imagem. Desta forma, o operador de contraste *mínimo/máximo*  foi adotado com os valores de *pixel* mínimo e máximo sendo de 20 e 80, respectivamente.

O produto gerado desta operação é uma imagem bem mais leve e simples de se classificar dispensando a técnica de segmentação classicamente adotada na maioria dos processos de tratamento digital de imagens.

### **3.3. Classificação Supervisionada**

Amostras de radiâncias foram retiradas das imagens já realçadas, ou seja, um treinamento foi realizado antes da classificação propriamente dita. Dezoito amostras foram utilizadas neste processo contendo praticamente todo o intervalo de tons de cinza que define o alvo água nas imagens. Após essa coleta de amostras as imagens foram

classificadas utilizando o operador de classificação *Máxima Verossimilhança* e com limiar de classificação de 95%. Por fim um mapeamento de classificação foi realizado para criar as imagens temáticas oriundas das imagens classificadas.

Deste ponto do processo, é interessante para o operador que não fora a campo antes da análise, como é o caso deste trabalho, ou que não conheça a região, se valer de outras alternativas para aferir a qualidade da classificação tais como: uma composição RGB que melhore esta visualização, imagens nas bandas isoladas, distribuição geográfica, imagens orbitais gratuitas disponibilizadas na internet*,* ou ainda utilizando os dados altimétricos da região, pode minimizar bastante esta falta de contato com a região. Neste trabalho, os dois últimos meios foram utilizados na pós-classificação.

## **3.4. Pós-classificação**

Procedimento pelo qual as imagens passaram por um refinamento dos resultados obtidos na classificação.

### **3.4.1. Imagens gratuitas da internet**

Numa segunda análise, imagens da área estudada disponibilizadas gratuitamente pela internet puderam ser utilizadas para refinar a classificação, sendo excluídas apenas pequenas áreas aonde o alvo que fora classificado como água não se mostrava verdadeiro nestas imagens.

## **3.4.2. Altimetria da região**

Como terceira e mais seguro critério adotado para melhorar a classificação dos reservatórios, a altimetria da região foi de grande auxílio para refinar este processo, pois geralmente em algumas áreas onde o valor do *pixel* aparece com um número correspondente à água, ao ser sobreposto às curvas de nível é possível observar que se trata de uma região íngreme e de impossibilidade de acumular água devido ao seu fácil escoamento. Outra causa para um comportamento espectral semelhante ao da água são as possíveis sombras geradas por relevos íngremes, isto ocorre devido ao ângulo de inclinação do satélite CBERS – 2B.

# **3.5. Edição Vetorial**

Após estes processos de correções, foram gerados, a partir da matriz classificada, os vetores correspondentes aos açudes da região. Em um ambiente CAD, uma edição foi realizada para dar atributos de "açudes carta" e "açudes novos" aos polígonos gerados, para diferenciar os açudes que já existiam dos novos açudes.

### **3.6. Produção de Mapas Temáticos**

Após todos os processos de refinamento da classificação, os dados foram exportados para o *ArcGis* para serem produzidos os mapas temáticos.

Estes mapas apresentaram dados dos açudes existentes na carta, de açudes que foram modificados, tanto ampliados como parcialmente aterrados por meio do assoreamento natural ou pelas intervenções do homem, dos açudes que não existem mais ou que estão completamente secos na data das imagens e dos novos açudes.

### **4. Resultados**

### **4.1. Resultados do Processamento**

Os resultados obtidos na etapa do processamento das imagens utilizando a técnica de realce de imagem com operador de contraste *min/máx,* estão representados na Tabela 01.

| <b>IMAGEM 1</b>    |           | <b>IMAGEM 2</b>    |                  |
|--------------------|-----------|--------------------|------------------|
| ANALISE DE AMOSTRA | AQUISICAO | ANÁLISE DE AMOSTRA | <b>AQUISICAO</b> |
| DESEMPENHO MÉDIO   | 96.25%    | DESEMPENHO MÉDIO   | 96.25%           |
| ABSTENCÃO MÉDIA    | 3.75%     | ABSTENCÃO MÉDIA    | 3.75%            |
| CONFUSÃO MÉDIA     | 0.00%     | CONFUSÃO MÉDIA     | 0.00%            |

**Tabela 01 – Análise das amostras das imagens utilizando um realce de imagem dentro de um intervalo de** *pixel.*

### **4.2. Resultados da Classificação**

No primeiro critério utilizado, observando imagens disponibilizadas pela internet, pode-se identificar pequenas áreas que possuíam um comportamento espectral semelhante ao da água, mas que ao serem confrontadas com estas imagens viu-se que não se tratavam de corpos d'água.

Este procedimento pode ser observado na Figura 3 que evidencia bem esta constatação e ainda dá uma idéia geral da área.

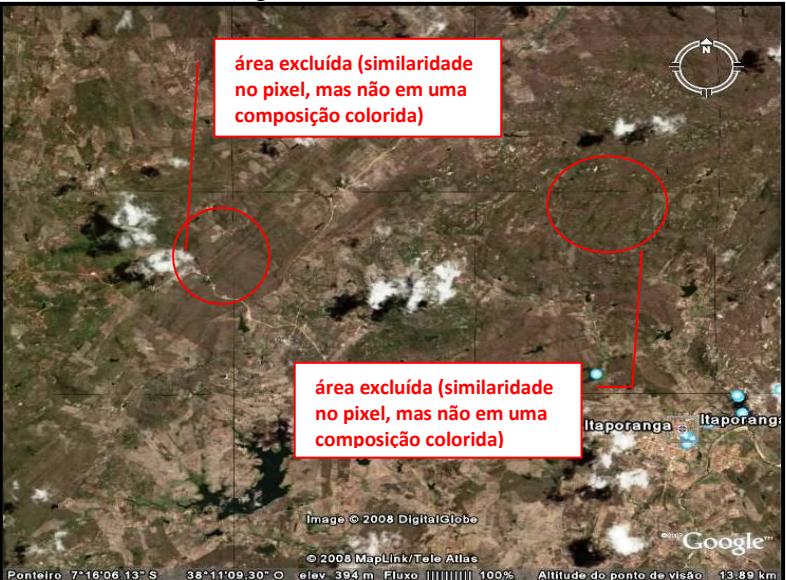

Figura 3 – Imagem do Google *Earth* utilizada para verificar alguns alvos da imagem.

Por fim, no terceiro critério utilizado, no qual a altimetria da região era observada, pôde-se verificar que em algumas áreas onde alvos apareciam como água, após a classificação e confrontadas com dados altimétricos do local foi possível afirmar que se tratava de uma região íngreme e com um aclive acentuado e que, portanto, não poderiam acumular água. Este comportamento espectral se deu devido ao ângulo de incidência do satélite que gerou uma "sombra" no terreno destas áreas mais elevadas, por isso apareceu na imagem com estes níveis de cinza como mostra a Figura 4.

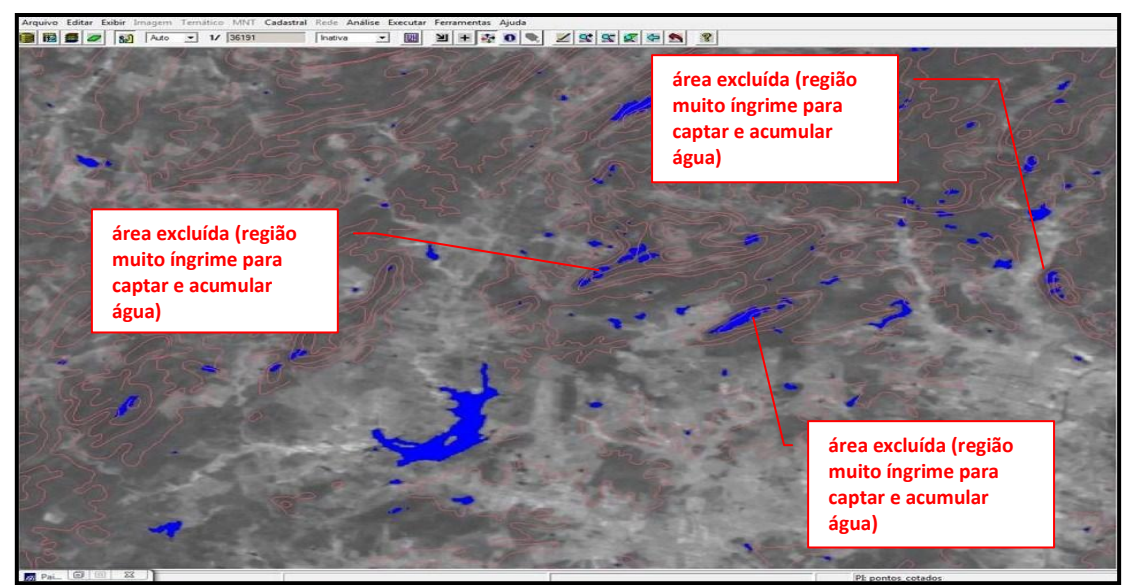

Figura 4 – Área excluída através da altimetria do terreno.

A Figura 5 apresenta os resultados obtidos após os processos de classificação e pósclassificação.

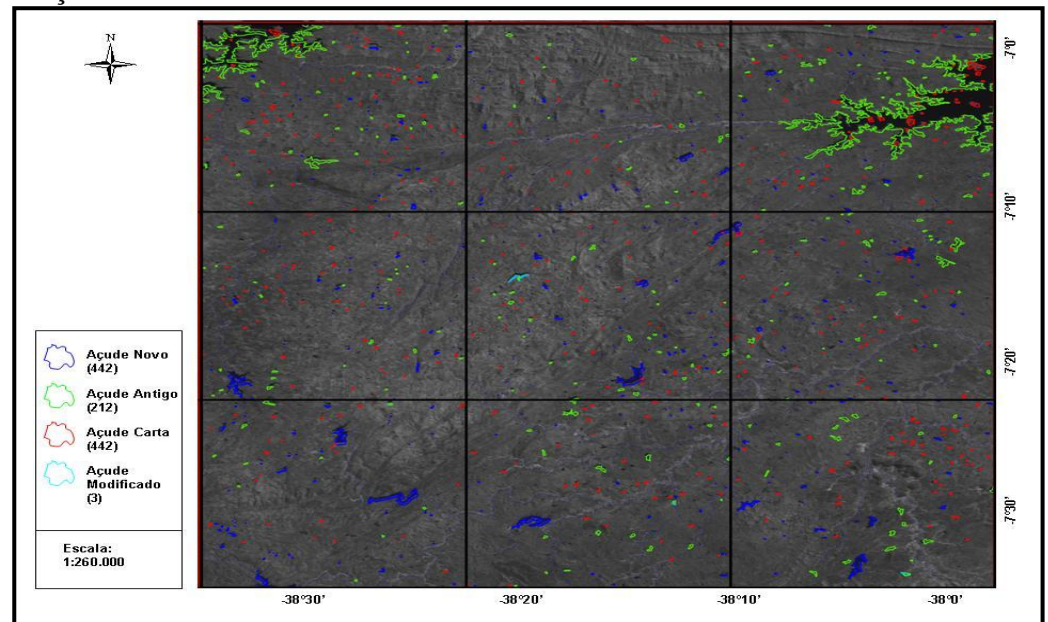

Figura 5 – Imagem pós-classificada e subdividida – banda 4 (CBERS – 2B) de órbita 149/ ponto 108 e data de passagem: 13/10/2007.

### **4.3. Atualização dos Reservatórios**

Na produção dos mapas temáticos, diversas foram as análises que puderam ser realizadas a partir de resultados mais diretos como: número de açudes novos, identificação de açudes que sofreram grandes alterações, dentre outros, e permitir também realizar análises indiretas como: regiões onde houve um aumento considerável de reservatórios, áreas onde existe uma maior carência dos mesmos, localizar e contabilizar os açudes que são abastecidos por mais de um rio, etc. Para estas análises mais subliminares, outras inferências tiveram de antecedê-las, como número de açudes já pertencentes à carta, pequenos açudes que não apareceram nas imagens, mas que outrora foram determinados na carta e por fim os açudes novos, ou seja, aqueles que foram construídos após a produção da carta.

#### **4.4. Quantificação dos Resultados**

Os primeiros resultados obtidos foram os de somatórios diretos dos açudes que foram classificados como:

- Açudes Carta que compreendiam todos os açudes oriundos da Carta Topográfica Itaporanga;
- Açudes Antigos que compreendiam todos os açudes detectados pelo sensoriamento remoto e que já pertenciam à Carta;
- Açudes Novos que compreendiam todos os açudes detectados pelo sensoriamento remoto e que não constavam na Carta;
- Açudes Modificados que compreendiam todos os açudes que já existiam na Carta, mas que sofreram alterações, tanto para ampliações, como para reduções.

Estes resultados estão contabilizados na Tabela 02. Estes números podem ser considerados como resultados diretos dos mapas temáticos.

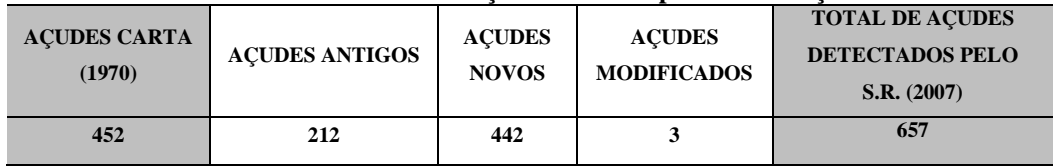

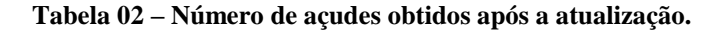

De acordo com os resultados da Tabela 2, observa-se que o número de açudes nesta região, era de 452 e passou para 657, demonstrando um aumento de pouco mais de 45%, um índice bastante elevado de novos açudes. Mas, vale salientar que este número corresponde ao total de açudes que aparecem na imagem, podendo ainda ter um número maior visto que a data da imagem é de um período considerado de estiagem.

Podem-se observar na Tabela 3 outros dados sobre o número de açudes da região. Na década de 70, quando a Carta Topográfica foi elaborada, o número de açudes era de 452. Os números atuais indicam que 442 açudes foram detectados em novas áreas, 212 açudes apareceram em coordenadas iguais aos da Carta e três açudes foram mostrados na imagem com coordenadas iguais aos de açudes já pertencentes à Carta, mas com grandes alterações em sua área. Desta forma o que se pode dizer é que 215 açudes, já existentes na Carta, foram detectados pelo sensoriamento remoto, assim, os 237 açudes restantes que faziam parte da Carta ou não existem mais, ou não foram detectados na imagem. Este dado é tão importante quanto os demais já determinados por possibilitar, uma aferição de campo mais precisa e cirúrgica, visto que, se vai agora aos locais certos que foram apontados no levantamento.

Para via de totalização do número de açudes da área estudada, estes 237 açudes não detectados na imagem, são somados ao total de açudes atualizados pelo sensoriamento até que se faça uma verificação em campo para subtraí-los do banco de dados se estes não existirem mais. Portanto o número final desta atualização se dá através do somatório do total de açudes detectados pelo S.R. e dos açudes restantes da Carta, este dados são mostrados na Tabela 03 abaixo.

| TOTAL DE ACUDES QUE NÃO EXISTEM MAIS, OU | <b>TOTAL DE ACUDES DA CARTA E DA</b> |  |
|------------------------------------------|--------------------------------------|--|
| NÃO APARECERAM NA IMAGEM.                | <b>IMAGEM</b>                        |  |
| 237                                      | 894                                  |  |

**Tabela 03 – Relação do número de açudes.**

Pode-se afirmar que o sensoriamento remoto mostrou o total da área inundada da região naquele período, mas nem sempre apontará de forma precisa o número de açudes existentes, visto que estes podem estar com volume muito baixo para serem detectados pelo sensor do satélite, dependendo do período do ano.

#### **4.5. Exemplos de Atualizações**

Diversas foram às situações encontradas na atualização dos açudes, como por exemplo, os açudes que tinham uma área menor que a encontrada atualmente, este açudes possivelmente tiveram sua capacidade de armazenamento ampliada através de ações do homem ao longo do tempo devido ao aumento da necessidade de consumo.

Outra situação encontrada foi a de alguns grandes reservatórios classificados como sendo novos, pois ainda não haviam sido construídos na época da confecção da Carta Topográfica.

#### **5. Conclusão**

A aplicação de novas tecnologias de monitoramento da superfície terrestre como o Sensoriamento Remoto, neste caso, possibilitou uma atualização dos reservatórios de água de uma maneira mais automatizada, com precisão satisfatória e em tempo hábil.

Como demonstrado o Sensoriamento Remoto torna-se uma poderosa ferramenta para o monitoramento dos recursos hídricos e ainda além dos benefícios já citados, também proporciona comodidade aos órgãos gestores no que diz respeito ao período de atualização das informações deste recurso através de acompanhamento mensal, quinzenal, ou até diário dos reservatórios.

A metodologia testada apresentou resultados que demonstraram um aumento de mais de 45% no número de açudes existentes na área estudada, onde havia 452 açudes, hoje o número detectado pelo sensoriamento remoto chegou a 657.

Estes novos números poderão ser utilizados pelos órgãos gestores no monitoramento e planejamento de novas políticas sustentáveis dos recursos hídricos.

O Sensoriamento Remoto aliado a outras tecnologias como *softwares* de *SIG,* e de edição vetorial, proporcionou uma atualização da base cartográfica referentes aos reservatórios de uma forma mais ágil e ao mesmo tempo criteriosa. E, além disto, se mostra como marco inicial para a criação de um banco de dados digital que levará em consideração o comportamento dos reservatórios ao longo do tempo para análises futuras.

A adoção desta metodologia também trará benefícios pessoais aos técnicos responsáveis pelas atualizações cartográficas, visto que proporcionará uma atualização e reciclagem dos conhecimentos com respeito a novas técnicas de monitoramento.

#### **Agradecimentos**

A CAPES pelo apoio financeiro através de bolsas de mestrado.

#### **6. Referências Bibliográficas**

Lillesand, T. M.; Kiefer, R. W. *Remote Sensing and Image Interpretation*. John Wiley & Sons, Inc. Second Edition. New York. 1987.

Moraes, E. C. **Fundamentos de Sensoriamento Remoto.** Apostila do XI Curso de Uso Escolar do Sensoriamento Remoto no Estudo do Meio Ambiente. Departamento de Sensoriamento Remoto – INPE, 2003.

Moreira, M. A*.* **Fundamentos do Sensoriamento Remoto e Metodologias de** *Aplicação. 2.ed. – Viçosa: UFV. 2004. 103-268p.*

Novo, E. M. L. M. **Sensoriamento Remoto. Princípios e Aplicações**. Editora Edgard Blucher Ltda. APDR. 2ª edição. São José dos Campos. 1995.

Rocha, C. H. B. **Geoprocessamento: Tecnologia Transdisciplinar**. Ed. Do autor. Juiz de Fora, MG, 2002. 115-116-122-124-144p.

[http://www.cbers.inpe.br/.](http://www.cbers.inpe.br/) Acessado em 11-08-2010, ás 18h:28min.

[http://www.aesa.pb.gov.br/geoprocessamento/geoportal/cad.html.](http://www.aesa.pb.gov.br/geoprocessamento/geoportal/cad.html) Acessado em 07-09-2010 às 16h:32min.

[http://www.inpe.br/.](http://www.inpe.br/) Acessado em 07-09-2010, às 19h:03min.